# Create New Form

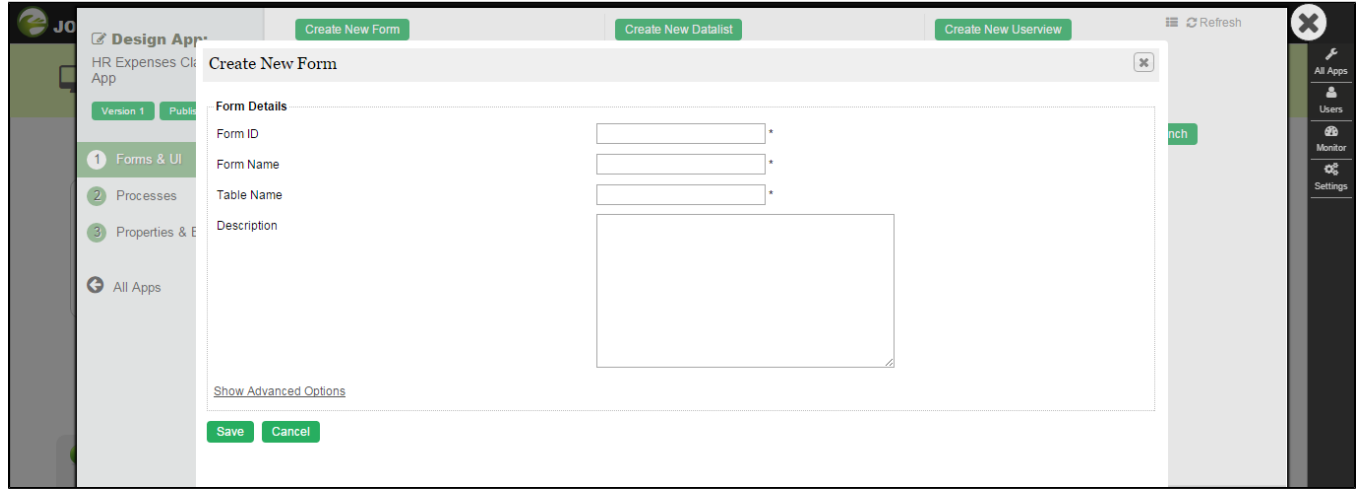

### Figure 1: Create New Form

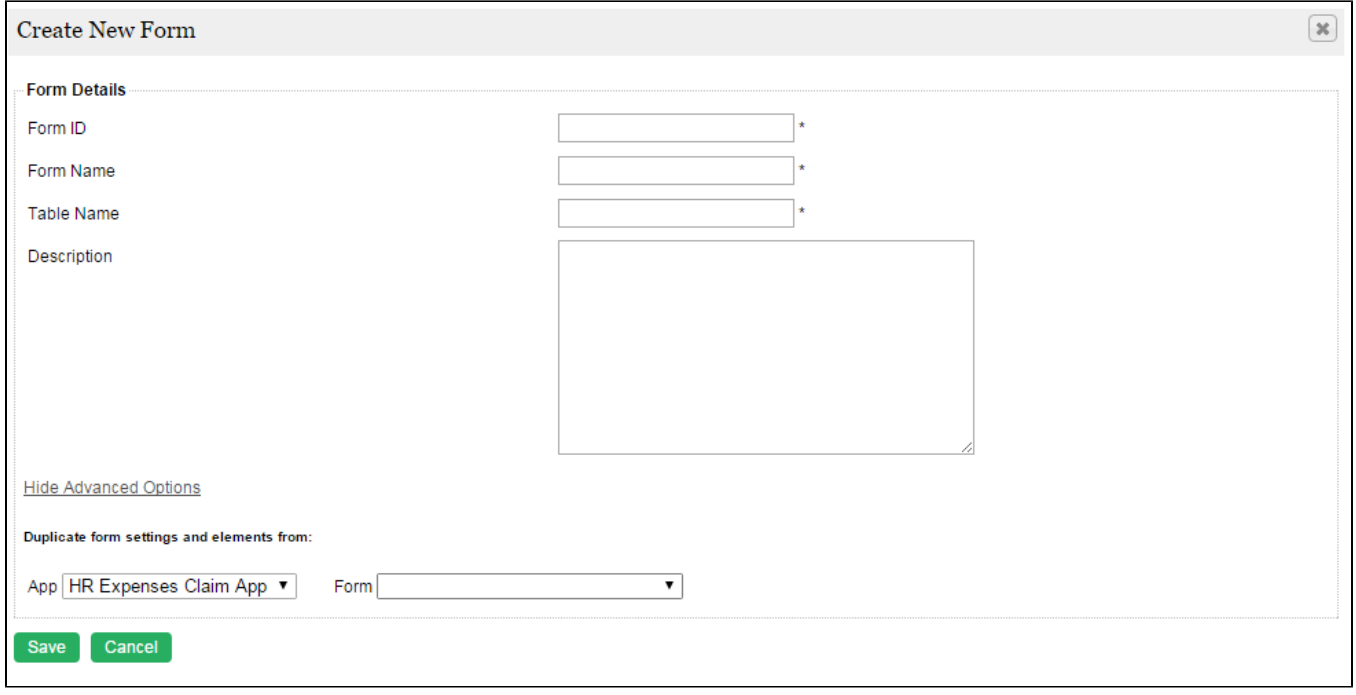

### Figure 2: Create New Form - Advanced Options

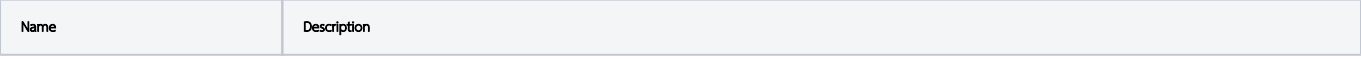

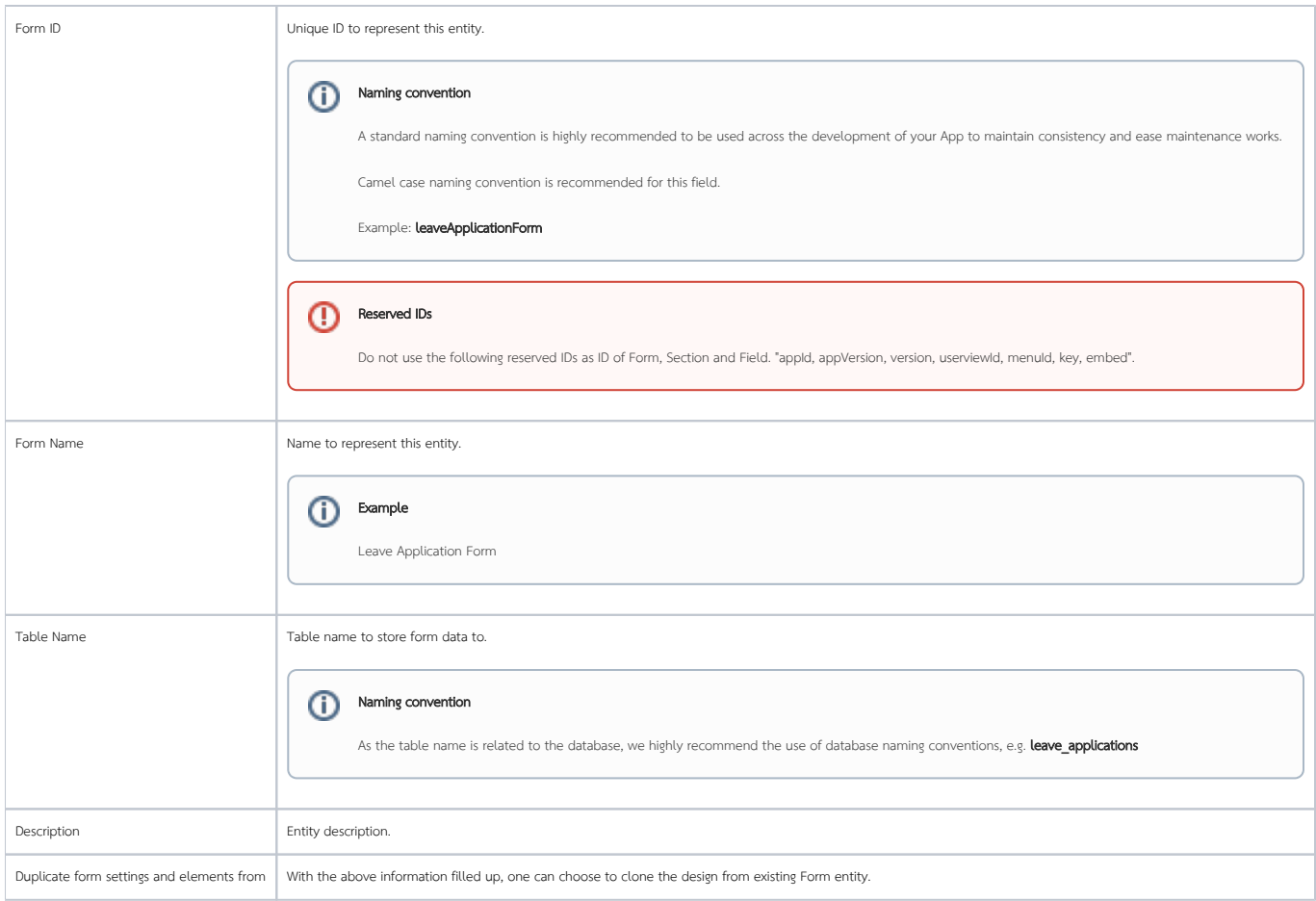

#### Table of Contents

- [Form Builder](https://dev.joget.org/community/display/KBv5/Form+Builder)
	- [Form Element](https://dev.joget.org/community/display/KBv5/Form+Element)
		- [Hidden Field](https://dev.joget.org/community/display/KBv5/Hidden+Field) **[Text Field](https://dev.joget.org/community/display/KBv5/Text+Field)**
		- **[Password Field](https://dev.joget.org/community/display/KBv5/Password+Field)**
		- [Text Area](https://dev.joget.org/community/display/KBv5/Text+Area)
		- [Select Box](https://dev.joget.org/community/display/KBv5/Select+Box)
		- **[Check Box](https://dev.joget.org/community/display/KBv5/Check+Box)**
		- [Radio](https://dev.joget.org/community/display/KBv5/Radio)
		- [Date Picker](https://dev.joget.org/community/display/KBv5/Date+Picker)
		- **[File Upload](https://dev.joget.org/community/display/KBv5/File+Upload)**
		- subform
		- [Grid](https://dev.joget.org/community/display/KBv5/Grid)
		-
		- **[Custom HTML](https://dev.joget.org/community/display/KBv5/Custom+HTML)**
		- **[ID Generator Field](https://dev.joget.org/community/display/KBv5/ID+Generator+Field)**
		- **[Multi Paged Form](https://dev.joget.org/community/display/KBv5/Multi+Paged+Form)**
		- **[Multi Select Box](https://dev.joget.org/community/display/KBv5/Multi+Select+Box)**
		- **[Popup Select Box](https://dev.joget.org/community/display/KBv5/Popup+Select+Box)**
		- [Calculation Field](https://dev.joget.org/community/display/KBv5/Calculation+Field)
		- $Signature$
		- [Time Picker](https://dev.joget.org/community/display/KBv5/Time+Picker)
		- [AJAX Subform](https://dev.joget.org/community/display/KBv5/AJAX+Subform)
		- [Image Upload](https://dev.joget.org/community/display/KBv5/Image+Upload)
		- [Rich Text Editor](https://dev.joget.org/community/display/KBv5/Rich+Text+Editor)
		- **[Advanced Grid](https://dev.joget.org/community/display/KBv5/Advanced+Grid)**
		- [Form Grid](https://dev.joget.org/community/display/KBv5/Form+Grid)
		- **[List Grid](https://dev.joget.org/community/display/KBv5/List+Grid)**
		- **[Section](https://dev.joget.org/community/display/KBv5/Section)**
		- [Form Column](https://dev.joget.org/community/display/KBv5/Form+Column)
		- [Captcha](https://dev.joget.org/community/display/KBv5/Captcha)

## O [Form Validator](https://dev.joget.org/community/display/KBv5/Form+Validator)

- [Bean Shell Validator](https://dev.joget.org/community/display/KBv5/Bean+Shell+Validator)
- [Default Validator](https://dev.joget.org/community/display/KBv5/Default+Validator)
- **[Directory Validator](https://dev.joget.org/community/display/KBv5/Directory+Validator)**
- **[Duplicate Value Validator](https://dev.joget.org/community/display/KBv5/Duplicate+Value+Validator)**
- [Equal Value Validator](https://dev.joget.org/community/display/KBv5/Equal+Value+Validator)
- **[Password Validator](https://dev.joget.org/community/display/KBv5/Password+Validator)**
- [Form Binder](https://dev.joget.org/community/display/KBv5/Form+Binder)
	- **[Workflow Form Binder](https://dev.joget.org/community/display/KBv5/Workflow+Form+Binder)**
	- [Bean Shell Form Binder](https://dev.joget.org/community/display/KBv5/Bean+Shell+Form+Binder)
	- **[Directory Form Binder](https://dev.joget.org/community/display/KBv5/Directory+Form+Binder)**
	- **[Parent Form Binder](https://dev.joget.org/community/display/KBv5/Parent+Form+Binder)**
	- **[Multirow Form Binder](https://dev.joget.org/community/display/KBv5/Multirow+Form+Binder)**
- [Form Options Binder](https://dev.joget.org/community/display/KBv5/Form+Options+Binder)
	- **[Bean Shell Form Binder for Options Binder](https://dev.joget.org/community/display/KBv5/Bean+Shell+Form+Binder+for+Options+Binder)**
	- [Default Form Options Binder](https://dev.joget.org/community/display/KBv5/Default+Form+Options+Binder)
	- [Department Options Binder](https://dev.joget.org/community/display/KBv5/Department+Options+Binder)
	- **[Grade Options Binder](https://dev.joget.org/community/display/KBv5/Grade+Options+Binder)**
	- [Group Options Binder](https://dev.joget.org/community/display/KBv5/Group+Options+Binder)
	- **[Organization Options Binder](https://dev.joget.org/community/display/KBv5/Organization+Options+Binder)**
	- [User Options Binder](https://dev.joget.org/community/display/KBv5/User+Options+Binder)
- [Form Properties](https://dev.joget.org/community/display/KBv5/Form+Properties)
- O [Generate App](https://dev.joget.org/community/display/KBv5/Generate+App)
	- [Generate CRUD](https://dev.joget.org/community/display/KBv5/Generate+CRUD)
		- [Generate Datalist](https://dev.joget.org/community/display/KBv5/Generate+Datalist)
		- [Generate Process Approval Process](https://dev.joget.org/community/display/KBv5/Generate+Process+-+Approval+Process)
		- [Generate Process Assignment Process](https://dev.joget.org/community/display/KBv5/Generate+Process+-+Assignment+Process)
		-